# Time Management

**Part 5 – Schedule Development** 

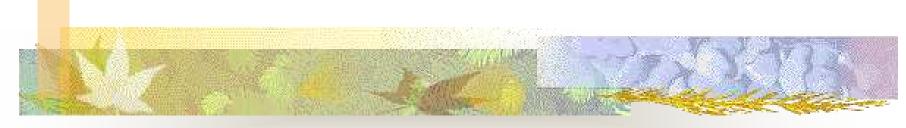

**Richard Boser** 

# 6.5 Schedule Development

| Inputs                                                                                                    | Tools<br>&Techniques                                                                                                    | Outputs                                                                                                    |
|----------------------------------------------------------------------------------------------------|----------------------------------------------------------------------------------------------------|----------------------------------------------------------------------------------------------------|
| <ul> <li>Organizational     Process Assets</li> <li>Scope Statement</li> <li>Activity List</li> <li>Activity Attributes</li> <li>Network Diagrams</li> <li>Resource Req'ms</li> <li>Resource Calendars</li> <li>Activity Duration Est.</li> <li>PM Plan (Risk Reg.)</li> </ul> | <ul> <li>Network Analysis</li> <li>Critical Path         Method (CPM)</li> <li>Schedule         Compression</li> <li>What if Simulation?</li> <li>Resource Leveling</li> <li>Critical Chain</li> <li>PM Software</li> <li>Applying Calendars</li> <li>Adjust Lead &amp; Lag</li> <li>Schedule Model</li> </ul> | <ul> <li>Project Schedule</li> <li>Schedule Model Data</li> <li>Baseline</li> <li>Resource Req'm Up</li> <li>Activity Attributes Up</li> <li>Project Calendar Up</li> <li>Requested Changes</li> <li>PM Plan</li> <li>Schedule Mgmt Plan</li> </ul> |

# **Purposes of Scheduling**

#### **Primary**

- Best Time
- Least Cost
- Least Risk

#### **Secondary**

- Study alternatives
- Optimize schedule
- Effective resource utilization
- Communication
- Refine Estimate
- Project control
- Manage time/cost changes

# **Scheduling Terms**

- Early Start
- Early Finish
- Late Start
- Late Finish
- Total Float
- Free Float
- Slack

- Forward Pass
- Backward Pass
- Lead
- Lag
- Critical Path
- Almost Critical?

### Description of Scheduling Techniques

■ For a narrative description of scheduling technique basics (forward pass, backward pass, float/slack, and critical path) see *A Guide to Network Analysis*, by Michael C. Glen at:

http://project.mvps.org/networkanalysis.htm

# **Activity On Node (AON) Notation**

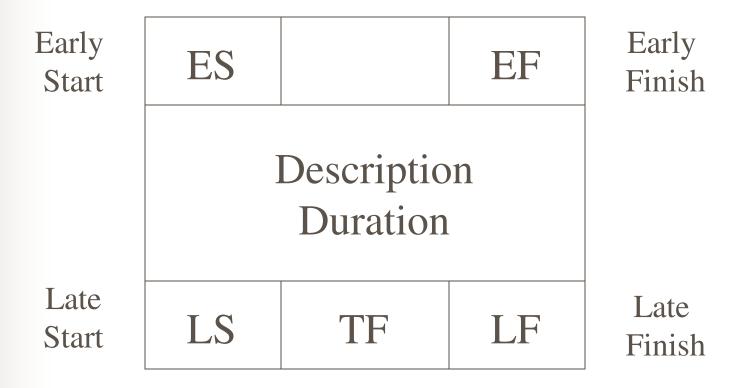

Total Float or Slack

### **Forward Pass**

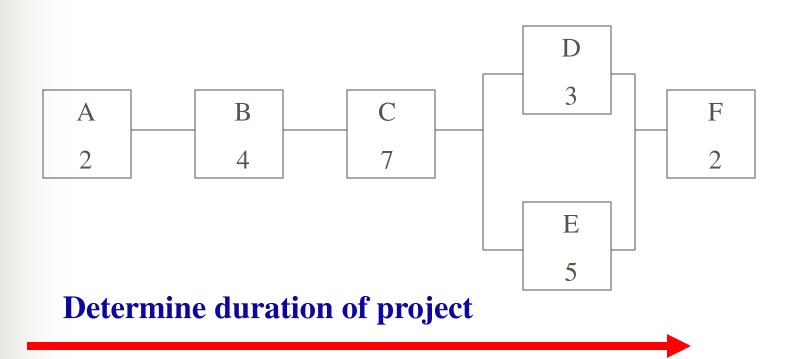

### **Backward Pass**

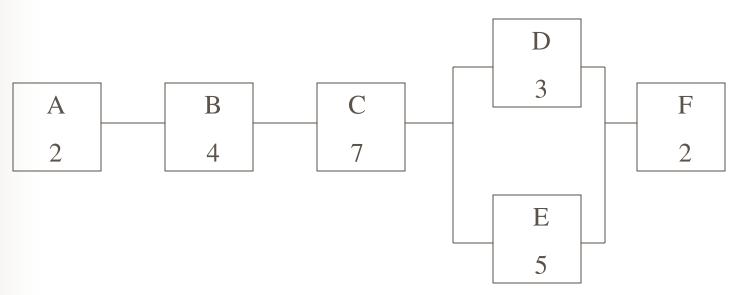

Determine slack and critical path of project

# **Example Critical Path (CPM)**

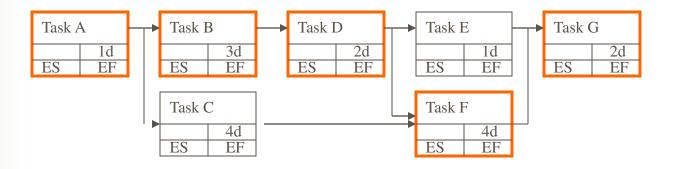

### **Critical Path**

- Calculated by forward & backward passes
- Longest path of dependent activities
- Activities with zero float/slack
- Any activity delay will impact the project in terms of time and money
- Activities on critical may be compressed to shorten project duration

#### Activity: Activity on Arrow Analysis

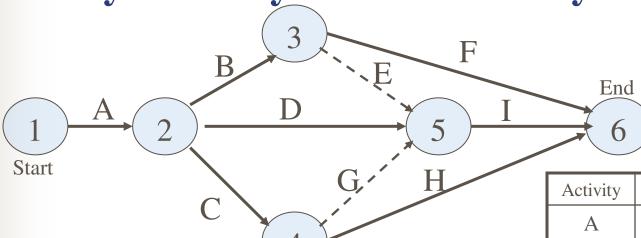

How many paths? \_\_\_\_\_

Critical Path = \_\_\_\_\_

Critical Path Duration = \_\_\_\_

Challenge: Enter in MS Project

| Activity | Duration | Float |
|----------|----------|-------|
| A        | 2        |       |
| В        | 4        |       |
| С        | 3        |       |
| D        | 4        |       |
| Е        | 0        |       |
| F        | 6        |       |
| G        | 0        |       |
| Н        | 5        |       |
| Ι        | 2        |       |

#### **Activity #4A: AOA with Specified Deadline**

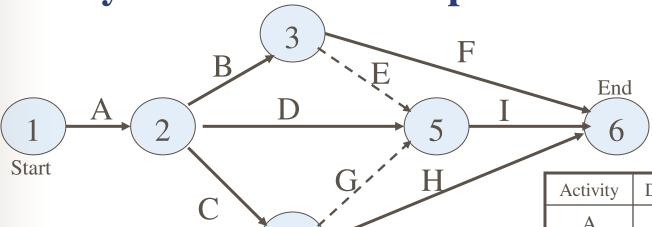

- 1. What happens to float if the specified project deadline is 18 days?
- 2. Are any of the activities critical?

| Activity | Duration | Float |
|----------|----------|-------|
| A        | 2        |       |
| В        | 4        |       |
| С        | 3        |       |
| D        | 4        |       |
| Е        | 0        |       |
| F        | 6        |       |
| G        | 0        |       |
| Н        | 5        |       |
| I        | 2        |       |

### Float or Slack

- Total Float: Range of dates an activity can finish without delaying project
  - $\blacksquare$  Total Float = LS ES
  - Float can be positive or negative!
    - If negative Finish date will slip!
- Free Float (Activity Float): Maximum delay in early dates w/o delaying immediate successors
  - Free Float = ES successor EF activity
  - Can be = but not > than Total Float
  - Value
    - Delay non-critical activities to level resources

# **Analysis of CPM**

- Display relationships
  - What are consequences of delays?
- Identify bottlenecks & problems before they occur.
  - Where are difficult tasks & tight deadlines combined?
- Can workflow be redesigned?
  - e.g. more parallel activities. What are the risks?
- Focus attention on key tasks
  - "Management by Exception"

### **Critical Schedule Nodes**

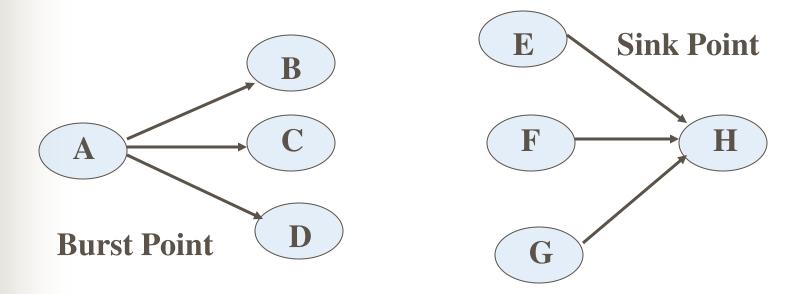

Easy to generate on schedule, but what is practical significance?

# **Reduce Project Duration**

- Reduce Scope / Quality
  - Eliminate some parts or activities in the project
  - Substitute less time consuming parts or activities
- Add more resources / Increase the number of work hours in a day
- ➤ Fast-Track Parallel activities
- Crash Critical Path activities
- Shorten least-cost critical activities

# **Gantt Chart Example**

|       |                             |     |   |   |   | Planning Gantt Chart Project: Home Foundation |   |   |     |   |    |
|-------|-----------------------------|-----|---|---|---|-----------------------------------------------|---|---|-----|---|----|
|       |                             |     |   |   |   |                                               |   |   | ion |   |    |
| Date: | 11/9/2001                   |     |   |   |   |                                               |   |   |     |   |    |
|       |                             | Day |   |   |   |                                               |   |   |     |   |    |
| ID#   | Activity                    | 1   | 2 | 3 | 4 | 5                                             | 6 | 7 | 8   | 9 | 10 |
| 1     | Call Julie                  |     |   |   |   |                                               |   |   |     |   |    |
| 2     | Mark utilities              |     |   |   |   |                                               |   |   |     |   |    |
| 3     | Establish building lines    |     |   |   |   |                                               |   |   |     |   |    |
| 4     | Excavate foundation         |     |   |   |   |                                               |   |   |     |   |    |
| 5     | Re-establish building lines |     |   |   |   |                                               |   |   |     |   |    |
| 6     | Form footings               |     |   |   |   |                                               |   |   |     |   |    |
| 7     | Place reinforcing           |     |   |   |   |                                               |   |   |     |   |    |
| 8     | Order concrete              |     |   |   |   |                                               |   |   |     |   |    |
| 9     | Place concrete              |     |   |   |   |                                               |   |   |     |   |    |
| 10    | Strip and clean forms       |     |   |   |   |                                               |   |   |     |   |    |
| 11    |                             |     |   |   |   |                                               |   |   |     |   |    |

Named after Henry Gantt who developed procedure on Navy ship construction in the early 1900s. Visualize duration & sequence.

# Value of Planning Gantt

- Visualize activities & sequence
- Communication & Delegation
  - Easy to understand and interpret
- Check plan against time constraints
- Measure progress
- Motivate/buy-in with agreed upon schedule
- Determine & allocate resources

# Quiz #5: Schedule Development

- 1. What is the difference between "work hours" and duration?
- 2. What is the value of a Gantt Chart?
- 3. How is the critical path determined?
- 4. How is float calculated?
- 5. How can the schedule be compressed?
- 6. How can the CPM be used as a management tool?

#### **Test Yourself**

Which of the following is the BEST PM tool to determine the longest time a project will take?

- a. WBS
- b. Network diagram
- c. Bar or Gantt chart
- d. Project charter

#### **Test Yourself**

Which of the following is the BEST PM tool to determine the longest time a project will take?

- a. WBS
- b. Network diagram
- c. Bar or Gantt chart
- d. Project charter

B: Dependencies are needed to determine the critical path.

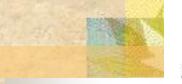

#### Project Management AON/CPM

A project is specified by the following activities:

#### **Activity #5**

| Activity | Immediate<br>Predecessor(s) | Duration |  |  |
|----------|-----------------------------|----------|--|--|
| Α        |                             | 11       |  |  |
| В        | A                           | 9        |  |  |
| С        | A, B                        | 11       |  |  |
| D        | Α                           | 19       |  |  |
| E        | В                           | 7        |  |  |
| F        | C, D, E                     | 15       |  |  |
| G        | E, F                        | 4        |  |  |

#### To Do:

- Construct an Activity On Node (AON) network to represent the above project.
- Calculate the earliest start, latest start, earliest finish and latest finish times for each activity. Also calculate the minimum project completion time and identify the critical path.
- 3. Identify the total float associated with each of the non-critical activities?
- 4. What effect, if any, will each of the following changes have on the completion time of the project :
  - Activity D is delayed by 3 days?
  - Activity C is finished 1 day early?
- 5. Ignoring the changes to activities D and C given above, suppose now that activity F cannot start until at least 2 days after activity D is finished. How is the project duration and critical path affected as a result of including this dependency in the project?

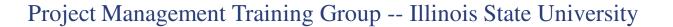

# **MS Project Activity**

See learning module

# **Questions/Notes**

# Time Management

Part 6 – Schedule Control

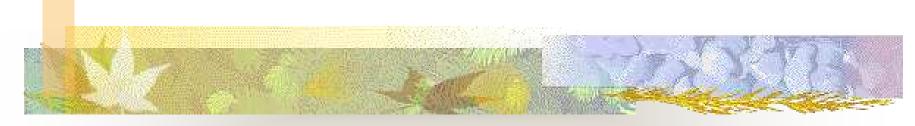

Project Management Training Group
Illinois State University
Richard Boser

### **6.6 Schedule Control**

| Inputs                                                                                                    | Tools<br>&Techniques                                                                                                    | Outputs                                                                                                    |
|----------------------------------------------------------------------------------------------------|----------------------------------------------------------------------------------------------------|----------------------------------------------------------------------------------------------------|
| <ul> <li>Sched Mgmt Plan</li> <li>Schedule Baseline</li> <li>Performance Rpts</li> <li>Approved Change<br/>Requests</li> </ul> | <ul> <li>Progress Rpts</li> <li>Schedule Change         <ul> <li>Control System</li> </ul> </li> <li>Performance             Measurements</li> <li>PM Software</li> <li>Variance Anal.</li> <li>Sched Compress         <ul> <li>Bar Chart</li> </ul> </li> </ul> | <ul> <li>Sched Model Data UP</li> <li>Sched Baseline UP</li> <li>Performance         Measurements</li> <li>Req Changes</li> <li>Recommended         Corrective Actions</li> <li>Org Process Assets</li> <li>Activity List UP</li> <li>Activity Attributes UP</li> <li>PM Plan UP</li> </ul> |

# **Shortening the Schedule**

- Re-sequence workflow add more parallel tasks May increases risk & resources
- Apply additional resources to critical path
  - Transfer resources from non-critical tasks to speed up completion at little or no cost
  - Use float
  - Redo CPM to make sure you have not created a new critical path

# Compressing the Schedule

- Crash Time: Fastest a task can be completed given additional resources
- Crash Cost: Total cost in resources or money to achieve crash time
- Only crash activities on critical path
- Start with least-cost activities

# Crash Example

Assume salary is \$1,000 per week per person.

If ONE person can develop software specs in
 5 weeks, the regular cost is \$\_\_\_\_\_

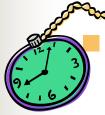

If two people can develop software specs in 3 weeks, the crash <u>time</u> is \_\_\_\_\_

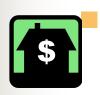

If two people can develop software specs in 3 weeks, the crash <u>cost</u> is \$\_\_\_\_

Is it worth it?

### Crashing -- Continuous Step-Wise Buying Time Along the Critical Path!

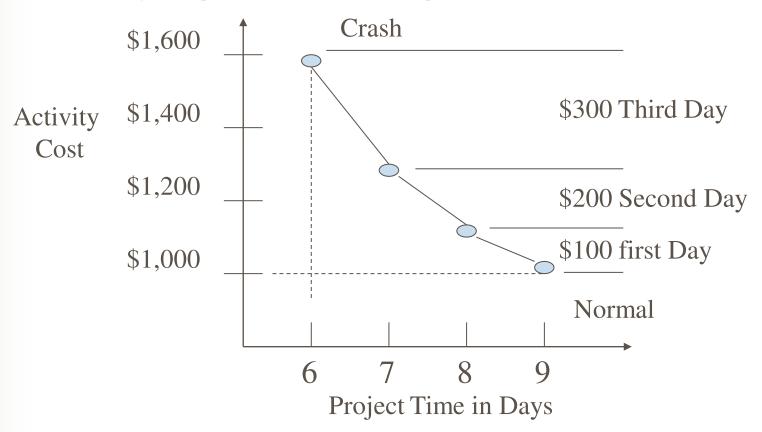

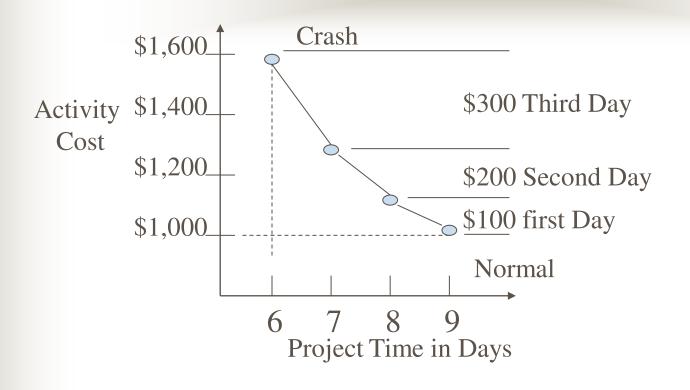

Cost Slope = 
$$\frac{\text{Crash Cost} - \text{Normal Cost}}{\text{Crash Duration} - \text{Normal Duration}}$$
Cost Slope = 
$$\frac{\$1,100 - \$1,000}{\$-9} = -100 \text{ First Day}$$

### **Crash Issues**

- In rank order, which activities on the critical path have lowest daily crash cost?
- Logical Limit: How far to crash before other activities become critical?
- Note: Crash slope is negative
  - Negative relationship between cost and time:
  - i.e. Shorter the duration the greater the cost

#### **Test Yourself**

Rearranging resources so that a constant number of resources are used each month is:

- a. Crashing
- b. Floating
- c. Leveling
- d. Fast tracking

#### **Test Yourself**

Rearranging resources so that a constant number of resources are used each month is:

- a. Crashing
- b. Floating
- c. Leveling
- d. Fast tracking

C: Resource leveling strives for consistent staffing

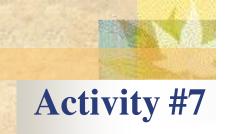

#### Project Management AON/CPM & Crashing the Schedule

The table below defines the activities within a small project.

| Activity | Immediate<br>Predecessor(s) | Normal<br>Time | Normal<br>Cost<br>(\$1,000s) | Crash<br>Time | Crash<br>Cost<br>(\$1,000s) | Crash<br>Slope<br>(Daily<br>\$) |
|----------|-----------------------------|----------------|------------------------------|---------------|-----------------------------|---------------------------------|
| Α        |                             | 6              | 24                           | 4             | 34                          | 1-222                           |
| В        |                             | 4              | 12                           | 3             | 22                          |                                 |
| С        | Α                           | 5              | 20                           | 3             | 28                          |                                 |
| D        | Α                           | 7              | 29                           | 4             | 47                          |                                 |
| Е        | В                           | 6              | 26                           | 5             | 34                          |                                 |
| F        | В                           | 8              | 34                           | 5             | 52                          |                                 |
| G        | C, E                        | 10             | 27                           | 6             | 47                          |                                 |

Crash Slope (Daily \$) = (Crash Cost - Normal Cost)/(Crash Time - Normal Time)

34

48

#### To Do:

H

D, F

- Draw an activity on node network to represent the above project.
- 2. Using normal duration times, calculate the earliest start, latest start, earliest finish and latest finish activity times. Also calculate the minimum project completion time and identify which activities are critical.
- Identify the total float associated with each of the non-critical activities?
- 4. Suppose that activity H cannot start until at least 2 days after activity F is finished. Using normal durations, what effect (if any) will this have on the project duration and critical path?
- 5. Ignoring the possible need for lag between H and F, is it possible to reduce the total project time to 21 days? If so, what is the cost?
- 6. Do any other activities become critical if the schedule is reduced to 21 days?

#### **Test Yourself**

#### From Time Estimate to Schedule

- As PM you need to develop a credible schedule for the sake of the project and your reputation. In order, what do you need to move from the estimating data to a finalized schedule?
- Discuss and list the steps.

#### **Test Yourself**

#### From Time Estimate to Schedule

- Work with stakeholders priorities
- Look for alternate ways to do the work
- Assess impacts on other projects
- Negotiate resource availability
- Team approval of final schedule
- Compress, fast-track, & re-estimate
- Revise in response to risk response plan
- Level resources
- Gain formal approval from stakeholders & mgmt.

# **Schedule Control Option Matrix**

| Strategy | Action | Explanation and/or Assumptions |
|----------|--------|--------------------------------|
| 1.       |        |                                |
| 2.       |        |                                |
| 3.       |        |                                |
| 4.       |        |                                |
| 5.       |        |                                |
| 6.       |        |                                |

## **Summary of Key Concepts**

#### **Activity Definition**

- ■Activity List
- **■**Templates
- ■WBS Dictionary

#### **Activity Duration Estimating**

- Activity Attributes
- Analogous Estimating
- Assumptions
- **■**Calendars
- **■**Constraints
- ■Lead & Lag
- Project Review and Evaluation Technique (PERT)
- ■Quantitatively Based Estimating

#### **Activity Sequencing**

- ■Mandatory Dependencies
- ■Discretionary Dependencies
- ■External Dependencies
- ■Activity on Arrow (AOA)
- ■Gantt Charts
- ■Network Diagrams
- ■Precedence Diagramming Method (PDM)

#### **Schedule Development**

- ■Forward Pass
- ■Backward Pass
- **■**Early Start
- ■Early Finish
- ■Late Start
- ■Late Finish

#### Schedule Development (cont...)

- ■Total Float
- ■Free Float
- ■Critical Path (CPM)
- **■**Milestones
- **■**Coding Structure

#### **Schedule Control**

Crashing

Fast Tracking

Reserve Time (Contingency)

Resource Leveling

Schedule Baseline

Simulation

Variance Analysis

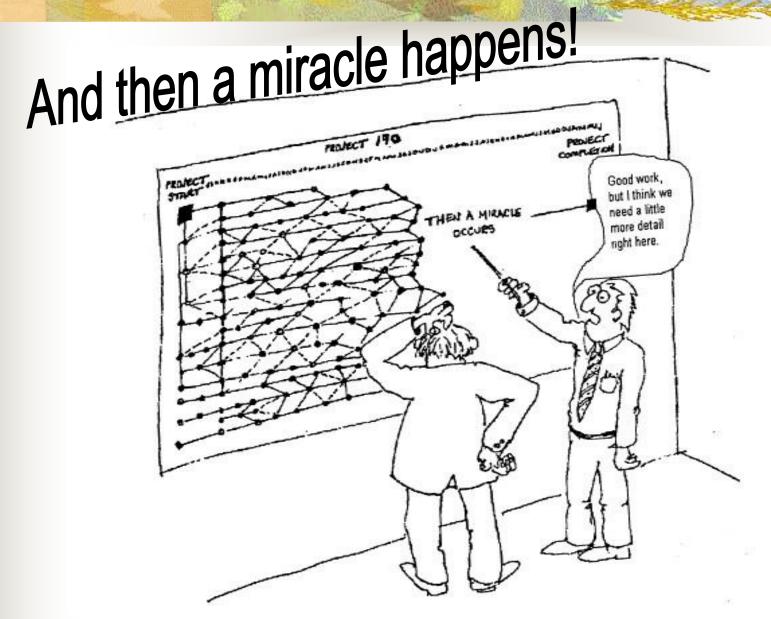

# Major Inputs to Budget

- Project Charter
- Scope Statement
- WBS
- Activity List
- Network Diagram
- Activity Duration Estimates
- Schedule

# End of Scheduling Section! Questions/Notes